## Package 'rKolada'

June 7, 2020

Title Access Data from the 'Kolada' Database in R Version 0.1.3 Maintainer Love Hansson <love.hansson@gmail.com> Description Methods for downloading and processing data and metadata from 'Kolada', the official Swedish regions and municipalities database. License AGPL-3 URL <https://lchansson.github.io/rKolada>, <https://github.com/lchansson/rKolada> BugReports <https://github.com/lchansson/rKolada/issues> Encoding UTF-8 LazyData true Suggests testthat, knitr, rmarkdown, scales RoxygenNote 7.1.0 Imports tibble, dplyr, glue, stringr, httr, jsonlite, magrittr, tidyr, purrr, stringi, ggplot2, rlang VignetteBuilder knitr NeedsCompilation no Author Love Hansson [aut, cre] Repository CRAN

Date/Publication 2020-06-07 11:50:02 UTC

## R topics documented:

<span id="page-0-0"></span>Type Package

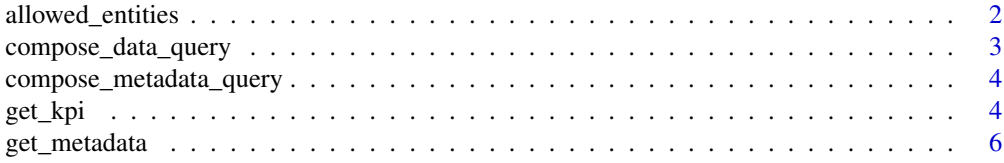

<span id="page-1-0"></span>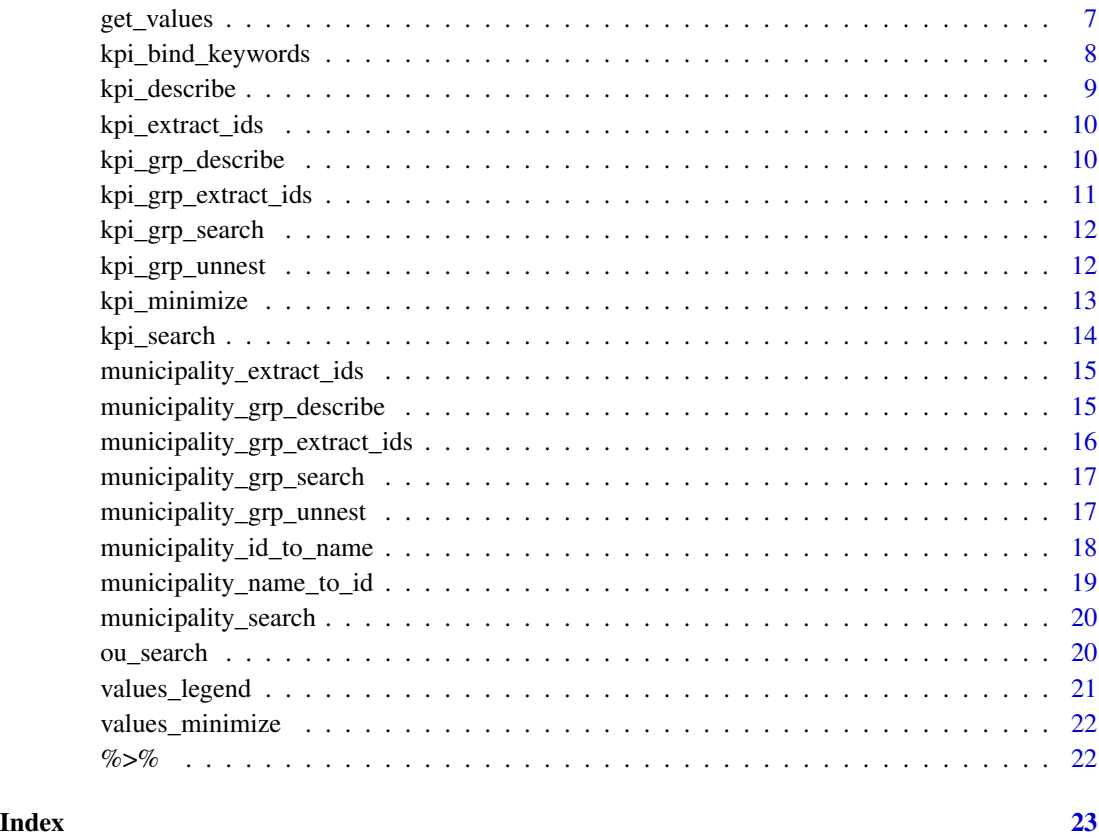

## <span id="page-1-1"></span>allowed\_entities *Allowed entities: Kolada metadata classes*

## Description

Allowed entities: Kolada metadata classes

## Usage

allowed\_entities()

## Value

A vector of names of allowed metadata entities, i.e. the correct spelling of all allowed values of the entity parameter in [get\\_metadata](#page-5-1).

<span id="page-2-0"></span>compose\_data\_query *Compose a query to fetch metadata from the Kolada API. Its use is mainly*

## Description

Mainly used as a supporting function for link{get\_values} but can also be used to create a working URL to paste in your web browser.

## Usage

```
compose_data_query(
 kpi = NULL,
 municipality = NULL,
 period = NULL,
 ou = NULL,unit_type = "municipality",
 version = "v2")
```
## Arguments

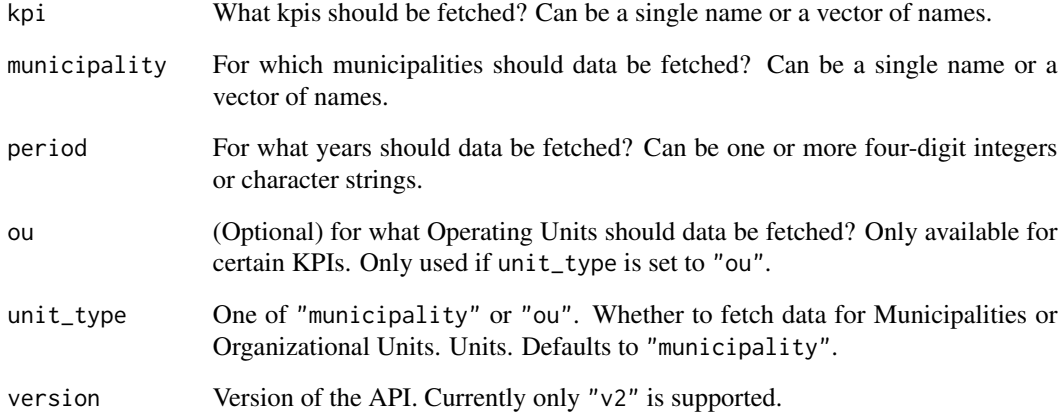

## Value

A string containing a URL to the Kolada REST API.

```
compose_metadata_query
```
*Compose a query to fetch metadata from the Kolada API.*

#### Description

Mainly used as a supporting function for [get\\_metadata](#page-5-1) but can also be used to create a working URL to paste in your web browser.

#### Usage

```
compose_metadata_query(
 entity = "kpi",
  title = NULL,
 id = NULL,municipality = NULL,
  version = "v2")
```
## Arguments

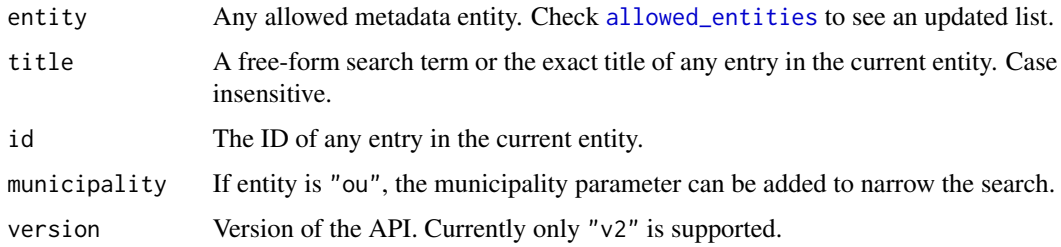

## Value

A string containing a URL to the Kolada REST API.

<span id="page-3-1"></span>get\_kpi *Download metadata for a specific entity from the Kolada API*

## <span id="page-3-2"></span>Description

There are five different types of metadata entities in the Kolada database: "kpi", "kpi\_groups", "municipality", "municipality\_groups", and "ou". For every entity there is a corresponding function get\_ENTITY which retrieves a table with the metadata for that entity. The get\_ENTITY functions are thin wrappers around [get\\_metadata](#page-5-1).

#### <span id="page-4-0"></span>get\_kpi 5

## Usage

```
get_kpi(id = NULL, cache = FALSE, cache_location = tempdir, verbose = FALSE)
get_kpi_groups(
 id = NULL,cache = FALSE,
 cache_location = tempdir,
  verbose = FALSE
)
get_ou(
 id = NULL,municipality = NULL,
 cache = FALSE,cache_location = tempdir,
  verbose = FALSE
\mathcal{L}get_municipality(
 id = NULL,cache = FALSE,cache_location = tempdir,
  verbose = FALSE
)
get_municipality_groups(
 id = NULL,cache = FALSE,
 cache_location = tempdir,
 verbose = FALSE
)
```
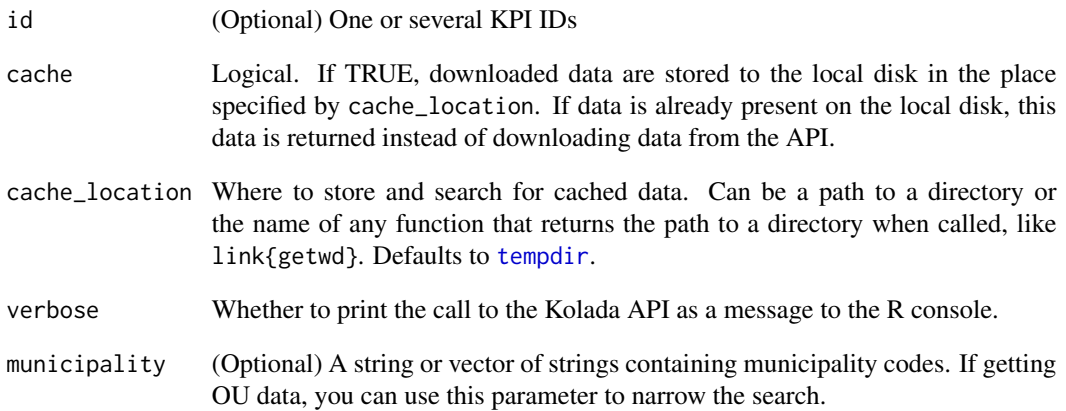

<span id="page-5-0"></span>Returns a tibble with metadata for the specified entity. In rKolada terminology, a table returned by e.g. [get\\_kpi](#page-3-1) is referred to as a kpi\_df and can be passed to functions starting with "kpi" such as [kpi\\_bind\\_keywords](#page-7-1).

#### Examples

```
# Download KPI table and store a cache copy of the results in
# your current working directory
kpi_df <- get_kpi(cache = TRUE)
```
<span id="page-5-1"></span>get\_metadata *Download metadata from the Kolada API*

## Description

This is a generalized function for downloading metadata from the Kolada API. The function parameters closely mask the names specified in the original API. For further information about the Kolada API specification, please see the <https://github.com/Hypergene/kolada>official documentation on GitHub.

#### Usage

```
get_metadata(
 entity = "kpi",
  title = NULL,
  id = NULL,municipality = NULL,
 cache = FALSE,
  cache_location = tempdir,
  verbose = FALSE
\mathcal{L}
```
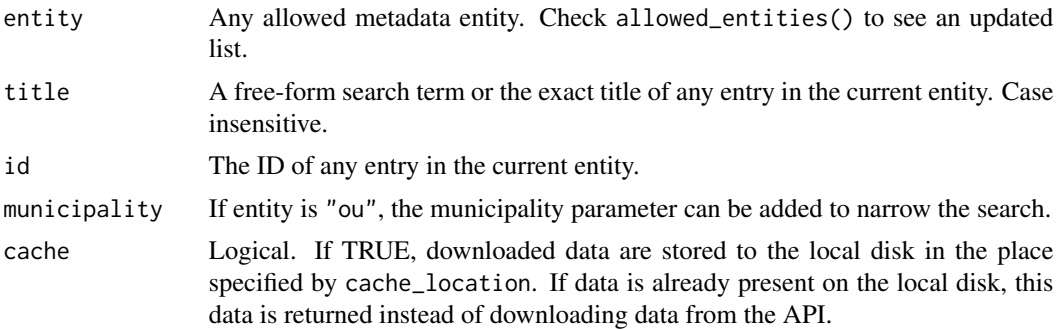

## <span id="page-6-0"></span>get\_values 7

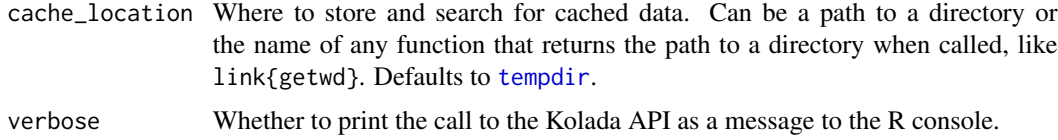

#### Value

Returns a tibble with metadata for the specified entity. In rKolada terminology, a table returned by e.g. entity = "kpi" is referred to as a kpi\_df and can be passed to functions starting with "kpi" such as [kpi\\_bind\\_keywords](#page-7-1). #'

## See Also

[get\\_kpi](#page-3-1), [get\\_kpi\\_groups](#page-3-2), [get\\_municipality](#page-3-2), [get\\_municipality\\_groups](#page-3-2), [get\\_ou](#page-3-2)

<span id="page-6-1"></span>get\_values *Get data from Kolada*

#### Description

Download a table of data from Kolada. Data is selected based on three metadata dimensions: KPI (ID), municipality (ID) and period (years). You must supply arguments for at least two of these three dimensions. If a dimension is omitted, all available data for that dimension will be downloaded.

#### Usage

```
get_values(
 kpi = NULL,municipality = NULL,
 period = NULL,
 ou = NULL,unit_type = "municipality",
  simplify = TRUE,
  verbose = FALSE
)
```
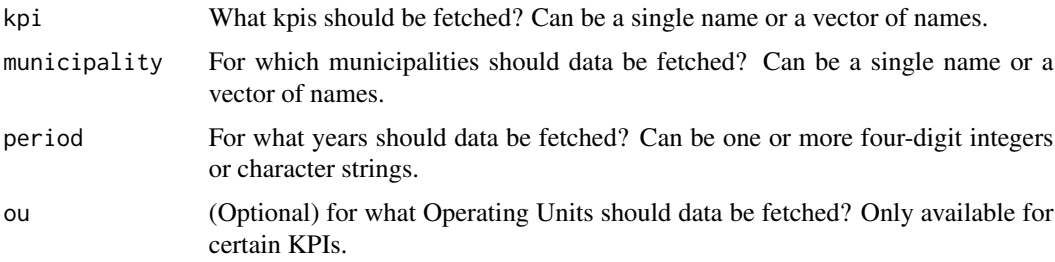

<span id="page-7-0"></span>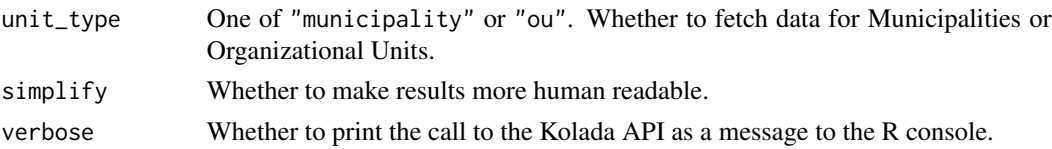

A tibble containing Kolada values and metadata.

#### Examples

```
# Download data for KPIs for Gross Regional Product ("BRP" in Swedish)
# for three municipalities
grp_kpi <- get_kpi(
 id = c("N03068", "N03069", "N03070", "N03700", "N03701")
) %>%
kpi_search("BRP") %>%
kpi_extract_ids()
munic_sample <- get_municipality() %>%
 municipality_name_to_id(c("Stockholm", "Arboga", "Lund"))
grp_data <- get_values(
 kpi = grp_kpi,
 municipality = munic_sample
)
# If you already know the ID numbers you are looking for,
# you can use these directly as argments.
grp_data <- get_values(
 kpi = c("N03700", "N03701"),
 municipality = c("0180", "1480", "1280")
\mathcal{L}# To download OU data instead of Municipality data, set the parameter
# "unit_type" to "ou".
ou_data <- get_values(
kpi = "N15033",
ou = "V15E144001101",
unit\_type = "ou"\mathcal{L}
```
<span id="page-7-1"></span>kpi\_bind\_keywords *Add keyword columns to a Kolada KPI table*

#### Description

Identify n keywords describing the KPI and add them as new columns. Keywords are inferred from the title field of the table.

## <span id="page-8-0"></span>kpi\_describe 9

## Usage

kpi\_bind\_keywords(kpi\_df, n = 2, form = c("wide", "long"))

#### Arguments

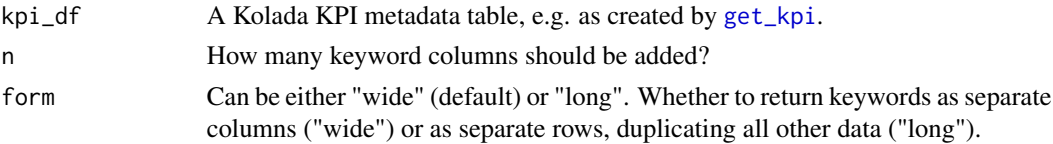

## Value

A Kolada KPI metadata table

#### Examples

```
kpi_df <- get_kpi(id = c("N00002", "N00003")) %>%
  kpi_bind_keywords(n = 3)
```
kpi\_describe *Describe the KPIs in a Kolada KPI metadata table*

## Description

Print a human-readable description of each entity of a KPI metadata table (up to a maximum number of rows). Can be printed either directly to the R console or used to populate a R markdown document, which can be useful for documentation purposes.

## Usage

```
kpi_describe(
  kpi_df,
  max_n = 5,
  format = "inline",
  heading_level = 2,
  sub_heading_level = heading_level + 1
)
```
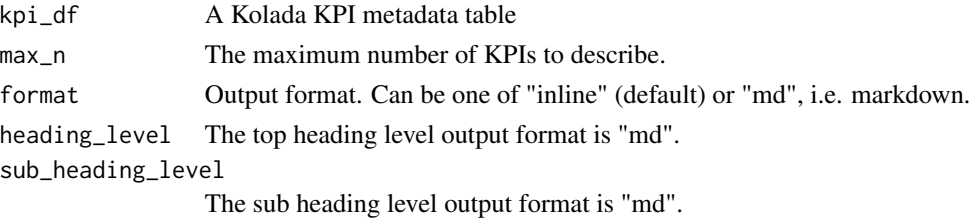

<span id="page-9-0"></span>Returns the object passed to the function, invisibly, to be re-used in a pipe.

kpi\_extract\_ids *Extract a vector of KPI ID strings from a Kolada KPI metadata table*

## Description

This function is primarily intended as a convenient way to pass a (filtered) Kolada KPI metadata table to [get\\_values](#page-6-1).

#### Usage

```
kpi_extract_ids(kpi_df)
```
#### Arguments

kpi\_df A Kolada KPI metadata table, e.g. as created by [get\\_kpi](#page-3-1).

#### Value

A vector of KPI IDs.

#### Examples

```
# Download Kolada data for all KPIs matching the term "BRP" (gross regional
# product) for the years 2010-2019
kpi_filter <- get_kpi(id = c("N03068", "N03069", "N03070", "N03700", "N03701")) %>%
 kpi_search("BRP")
kld_data <- get_values(kpi = kpi_extract_ids(kpi_filter), period = 2010:2019)
```
<span id="page-9-1"></span>kpi\_grp\_describe *Describe the KPIs in a Kolada KPI Group metadata table*

#### Description

Print a human-readable description of each row of a KPI Group metadata table, including member KPIs (up to a maximum number of rows). Can be printed either directly to the R console or used to populate a R markdown document, which can be useful for documentation purposes.

<span id="page-10-0"></span>kpi\_grp\_extract\_ids 11

## Usage

```
kpi_grp_describe(
  kpi_grp_df,
  max_n = 5,
  format = "inline",
  heading_level = 2,
  sub_heading_level = heading_level + 1
)
```
## Arguments

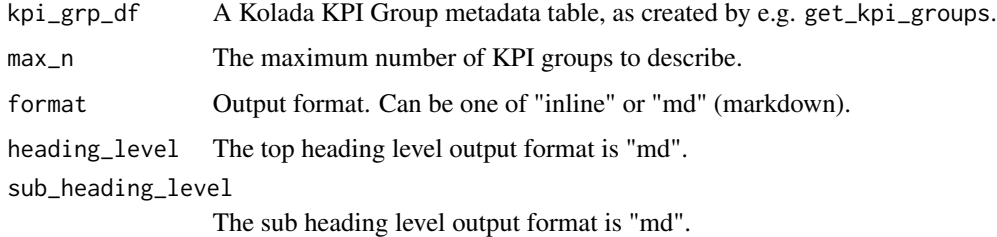

#### Value

Returns the object passed to the function, invisibly, to be re-used in a pipe.

kpi\_grp\_extract\_ids *Extract KPI ID strings from a Kolada KPI Group metadata table*

## Description

This function is primarily intended as a convenient way to pass a (filtered) Kolada KPI Group metadata table to [get\\_values](#page-6-1). All IDs of the KPIs contained in each group in the table are extracted.

#### Usage

```
kpi_grp_extract_ids(kpi_grp_df)
```
#### Arguments

kpi\_grp\_df A Kolada KPI Group metadata table, as created by e.g. get\_kpi\_groups.

#### Value

A vector of KPI IDs.

<span id="page-11-1"></span><span id="page-11-0"></span>

#### Description

Search a Kolada KPI Group metadata table. Only keep rows that contain the search query. Searches group titles and group IDs. Note that this function does not search for individual KPIs contained within KPI groups! To search for KPIs within a KPI group, see examples below for an example using kpi\_grp\_unnest.

#### Usage

kpi\_grp\_search(kpi\_grp\_df, query)

## **Arguments**

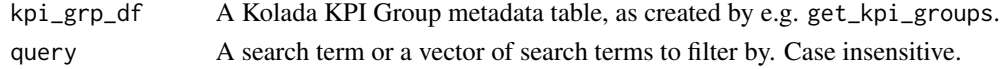

#### Value

A Kolada KPI Group metadata table

#### Examples

kpi\_grp\_df <- get\_kpi\_groups()

```
# Which KPI groups match the keyword "ekonomi" (economy)?
kpi_grp_df %>% kpi_grp_search("ekonomi")
# Which KPI groups contain KPIs matching the keyword "arbete" (work/labour)?
kpi_grp_df %>%
 kpi_grp_unnest() %>%
 kpi_search("arbete") %>%
 dplyr::count(group_title, sort = TRUE)
```
<span id="page-11-2"></span>kpi\_grp\_unnest *Create a KPI table from a Kolada KPI Group metadata table*

#### Description

KPI groups are a convenient way to discover sets of KPIs that can be used to highlight different aspects of a policy area. A practical workflow for discovering such sets can be to search through KPI Group metadata using [kpi\\_grp\\_search](#page-11-1) to search for keywords and [kpi\\_grp\\_describe](#page-9-1) to inspect contents of KPI groups. Once you have created a KPI group table that has been narrowed down to the group/s you are looking for, [kpi\\_grp\\_unnest](#page-11-2) is used to create a KPI metadata table for further processing.

## <span id="page-12-0"></span>kpi\_minimize 13

#### Usage

```
kpi_grp_unnest(kpi_grp_df)
```
### Arguments

kpi\_grp\_df A Kolada KPI Group metadata table, as created by e.g. get\_kpi\_groups.

#### Value

A Kolada KPI metadata table

#### Examples

```
# Download KPI Group metadata
kpi_grp_df <- get_kpi_groups()
# Create a KPI metadata table from KPI groups matching the term
# "utbidning" (education)
kpi_grp_df %>%
 kpi_grp_search("utbildning") %>%
 kpi_grp_unnest()
```
kpi\_minimize *Simplify a KPI table*

#### Description

Remove all columns from a Kolada KPI metadata table that are monotonous across the table, i.e. columns that contain only one single value. Also remove undocumented columns, i.e. columns that contain unintelligible and undocumented information.

#### Usage

```
kpi_minimize(
 kpi_df,
  remove_undocumented_columns = TRUE,
  remove_monotonous_data = TRUE
)
```

```
get_kpi.
remove_undocumented_columns
              Remove columns from the KPI table which are undocumented in the API?
remove_monotonous_data
              Remove columns from the KPI table which contain exactly the same information
              for all entries in the table?
```
<span id="page-13-0"></span>A Kolada KPI metadata table

kpi\_search *Search for Kolada KPIs using a Kolada KPI table*

## Description

Search a Kolada KPI metadata table. Only keep rows that contain the search query. Matches against all columns or columns named with the column parameter. For more precise matching, please use [dplyr::filter](#page-0-0).

#### Usage

kpi\_search(kpi\_df, query, column = NULL)

#### Arguments

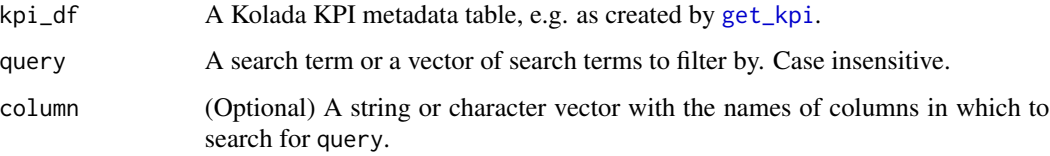

#### Value

A Kolada KPI metadata table

## Examples

```
# Search for a single search term in a KPI table
kpis <- get_kpi(id = c("N11002", "N11003", "N11004", "N11005"))
kpi_filter <- kpi_search(kpis, "kostnad")
# Add keywords to a KPI table and search for multiple terms among
# the keywords
kpi_filter <- get_kpi(id = c("N11002", "N11003", "N11004", "N11005")) %>%
 kpi_bind_keywords(n = 3) %>%
 kpi_search(
   query = c("nettokostnad"),
   column = c("keyword_1", "keyword_2", "keyword_3")
 \lambda
```

```
municipality_extract_ids
```
*Extract a vector of municipality ID strings from a Kolada municipality table*

## Description

This function is primarily intended as a convenient way to pass a (filtered) Kolada municipality metadata table to [get\\_values](#page-6-1).

#### Usage

municipality\_extract\_ids(munic\_df)

#### Arguments

munic\_df A Kolada Municipality metadata table, as created by e.g. get\_municipality.

#### Examples

```
# Download Kolada data for all municipalities of type "L"
# (regions and national total) for KPI "N00002" and all available years
munic_filter <- get_municipality() %>%
  municipality_search("L", column = "type")
kld_data <- get_values(
  kpi = "N00002",
  municipality = municipality_extract_ids(munic_filter)
)
```
<span id="page-14-1"></span>municipality\_grp\_describe

*Describe the municipalitie in a Kolada Municipality Group metadata table*

#### Description

Print a human-readable description of each row of a Municipality Group metadata table, including member municipalities (up to a maximum number of rows). Can be printed either directly to the R console or used to populate a R markdown document, which can be useful for documentation purposes.

## Usage

```
municipality_grp_describe(
 munic_grp_df,
 max_n = 5,
  format = "inline",
  heading_level = 2,
  sub_heading_level = heading_level + 1
)
```
#### Arguments

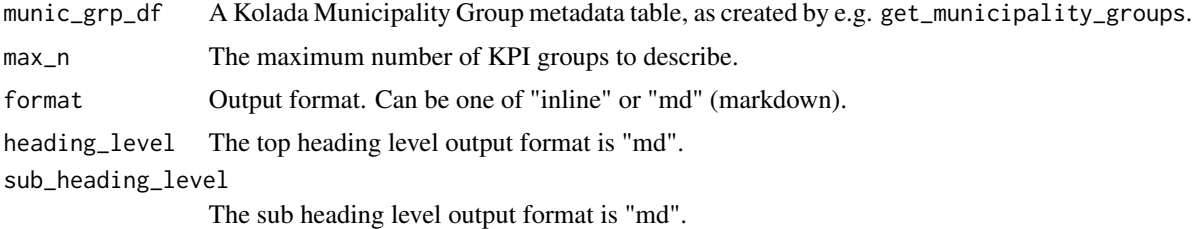

## Value

Returns the object passed to the function, invisibly, to be re-used in a pipe.

```
municipality_grp_extract_ids
                          Extract municipality ID strings from a Kolada municipality group ta-
                          ble
```
## Description

This function is primarily intended as a convenient way to pass a (filtered) Kolada municipality group metadata table to [get\\_values](#page-6-1). All IDs of the municipalities contained in each group in the table are extracted.

#### Usage

```
municipality_grp_extract_ids(munic_grp_df)
```
## Arguments

munic\_grp\_df A Kolada municipality group table, as created by e.g. get\_municipality\_groups.

## Value

A vector of Municipality IDs.

<span id="page-15-0"></span>

<span id="page-16-1"></span><span id="page-16-0"></span>municipality\_grp\_search

*Search a Kolada Municipality Group metadata table for group names*

#### Description

Search a Kolada Municipality Group metadata table. Only keep rows that contain the search query. Searches group titles and group IDs. Note that this function does not search for individual municipalities contained within municipality groups! To search for KPIs within a KPI group, see examples below for an example using municipality\_grp\_unnest.

#### Usage

```
municipality_grp_search(munic_grp_df, query)
```
#### Arguments

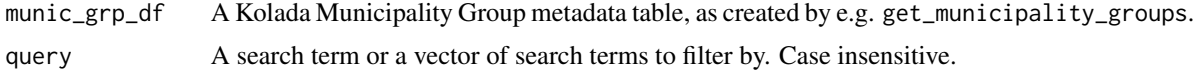

#### Value

A Kolada Municipality Group metadata table

```
municipality_grp_unnest
```
*Create a municipality table from a Kolada Municipality Group metadata table*

#### Description

Municipality groups are a convenient way to discover pre-rendered sets of municipalities. A practical workflow for discovering such sets can be to search through Municipality Group metadata using [municipality\\_grp\\_search](#page-16-1) to search for keywords and [municipality\\_grp\\_describe](#page-14-1) to inspect contents of KPI groups. Once you have created a Municipality Group metadata table that has been narrowed down to the group/s you are looking for, [municipality\\_grp\\_unnest](#page-16-2) is used to create a municipality metadata table for further processing.

#### Usage

```
municipality_grp_unnest(munic_grp_df)
```
#### Arguments

munic\_grp\_df A Kolada Municipality Group metadata table, as created by e.g. get\_municipality\_groups.

A Kolada Municipality metadata table

#### Examples

```
# Download Municipality Group metadata
munic_grp_df <- get_municipality_groups()
# Create a Municipality metadata table from municipality groups matching the
# term "Arboga"
munic_grp_df %>%
  municipality_grp_search("arboga") %>%
```

```
municipality_grp_unnest()
```

```
municipality_id_to_name
```
*Convert a vector of municipality ids to municipality names*

#### Description

Given a vector of municipality IDs/codes, return a named vector of names of municipalities or regions. Codes of municipalities and regions follow the Swedish standard for municipality codes. The codes extracted can be used e.g. to pass as a parameter to [get\\_values](#page-6-1). This function is the inverse to [municipality\\_name\\_to\\_id](#page-18-1).

#### Usage

```
municipality_id_to_name(munic_df, id, remove_na = FALSE)
```
#### Arguments

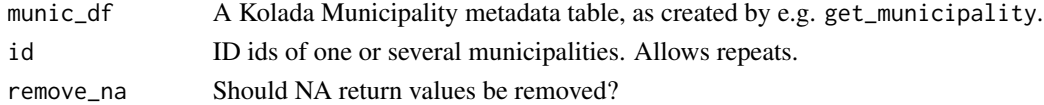

#### Value

A vector of Municipality names.

#### See Also

[municipality\\_extract\\_ids](#page-14-2), [municipality\\_name\\_to\\_id](#page-18-1)

#### Examples

```
munic_df <- get_municipality()
municipality_id_to_name(munic_df, c("1280", "1281", "0180", "1280"))
```
<span id="page-17-0"></span>

<span id="page-18-1"></span><span id="page-18-0"></span>municipality\_name\_to\_id

*Convert a vector of municipality names to municipality ids*

## Description

Given a vector of names of municipalities or regions, return a named vector of municipality IDs/codes. Codes of municipalities and regions follow the Swedish standard for municipality codes. The codes extracted can be used e.g. to pass as a parameter to [get\\_values](#page-6-1). This function is the inverse to [municipality\\_id\\_to\\_name](#page-17-1).

#### Usage

```
municipality_name_to_id(munic_df, municipality, remove_na = FALSE)
```
#### Arguments

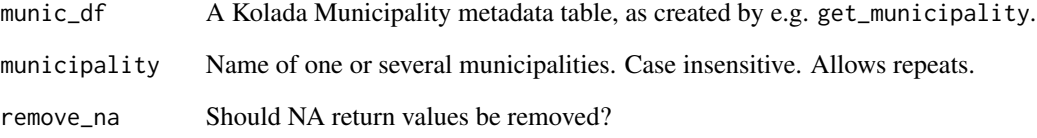

#### Value

A vector of Municipality IDs.

#### See Also

[municipality\\_extract\\_ids](#page-14-2), [municipality\\_id\\_to\\_name](#page-17-1)

## Examples

```
munic_df <- get_municipality()
municipality_name_to_id(munic_df, c("Arboga", "Lund", "Stockholm", "Arboga"))
munic_df %>%
  municipality_name_to_id(c("Arboga", "Lund", "Stockholm", "Arboga"))
```
<span id="page-19-0"></span>municipality\_search *Search a Kolada municipality metadata table*

#### **Description**

Search a Kolada municipality metadata table. Only keep rows that contain the search query. Note that some a quer might be both the name, or part of a name, of a municipality and part of the name of a region. Thus, a search might return rows for both municipalities and regions. To avoid this you can use [dplyr::filter](#page-0-0) to filter the type column to keep only "K" (municipalities) or "L" (regions) rows. See also examples below for an alternative approach avoiding any direct calls to filter.

#### Usage

```
municipality_search(munic_df, query, column = NULL)
```
#### Arguments

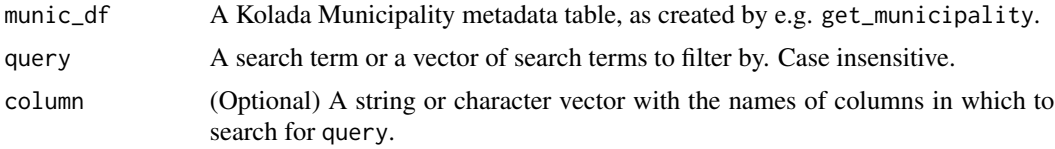

#### Value

A Kolada Municipality metadata table

#### Examples

```
# Search for a single search term in a municipality table
munic_df <- get_municipality()
municipality_search(munic_df, "Arboga")
# Only keep columns with type == "K" (keep municipalities, drop regions)
munic_filter <- get_municipality(cache = TRUE) %>%
 municipality_search("K", column = "type")
```
ou\_search *Search a Kolada Organizational Unit metadata table*

#### Description

Search a Kolada Organizational Unit metadata table. Only keep rows that contain the search query. Matches against all columns or columns named with the column parameter. For more precise matching, please use [dplyr::filter](#page-0-0).

## <span id="page-20-0"></span>values\_legend 21

#### Usage

ou\_search(ou\_df, query, column = NULL)

#### Arguments

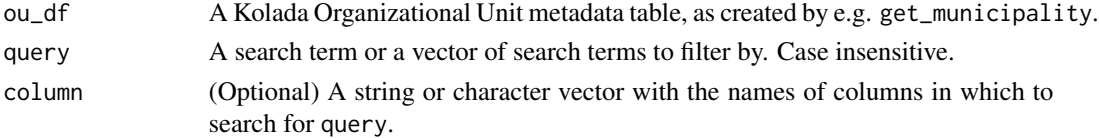

## Value

A Kolada Organizational Unit metadata table

## Examples

```
# Search for all OUs matching the search term "skola" (school)
ou_df <- get_ou()
ou_search(ou_df, "skola")
# Only keep OU entities matching "skola" located in Stockholm municipality
ou_filter <- get_ou() %>%
  ou_search("Stockholm", column = "municipality") %>%
  ou_search("skola")
```
values\_legend *Create KPI long-form descriptions to add to a plot*

#### Description

In a Kolada values table, only KPI ID names are preserved. But in plots you often want to add a legend to explain what each KPI ID represents. But since KPI explanations are mostly relatively wordy, ggplot2 legends are under-dimensioned for this task. values\_legend returns a string which can conveniently be used as caption to a plot instead.

#### Usage

```
values_legend(values_df, kpi_df)
```
#### Arguments

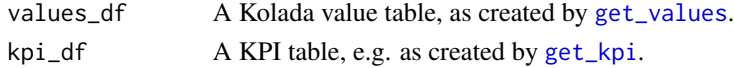

#### Value

A string which should be used as caption in a plot.

<span id="page-21-0"></span>

## Description

Simplify a Kolada values table, i.e as created by [get\\_values](#page-6-1), by removing columns that contain monotonous data, i.e. that contain only one value for all observations.

## Usage

```
values_minimize(values_df)
```
## Arguments

values\_df A Kolada value table, as created by [get\\_values](#page-6-1).

## Value

A Kolada values table

#### Examples

```
# Download values for a KPI for the year 2010
vals <- get_values(kpi = "N00002", period = 2010, simplify = TRUE) %>%
  dplyr::filter(municipality_type == "K")
# (Returns a table with 29 rows and 8 columns)
# Remove columns with no information to differentiate between rows
values_minimize(vals)
# (Returns a table with 29 rows and 4 columns)
```
%>% *re-export magrittr pipe operator*

#### Description

re-export magrittr pipe operator

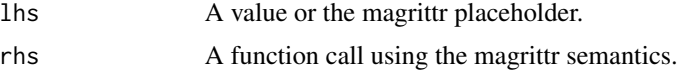

# <span id="page-22-0"></span>Index

%>%, [22](#page-21-0)

tempdir, *[5](#page-4-0)*, *[7](#page-6-0)*

allowed\_entities, [2,](#page-1-0) *[4](#page-3-0)* compose\_data\_query, [3](#page-2-0) compose\_metadata\_query, [4](#page-3-0) dplyr::filter, *[14](#page-13-0)*, *[20](#page-19-0)* get\_kpi, [4,](#page-3-0) *[6,](#page-5-0) [7](#page-6-0)*, *[9,](#page-8-0) [10](#page-9-0)*, *[13,](#page-12-0) [14](#page-13-0)*, *[21](#page-20-0)* get\_kpi\_groups, *[7](#page-6-0)* get\_kpi\_groups *(*get\_kpi*)*, [4](#page-3-0) get\_metadata, *[2](#page-1-0)*, *[4](#page-3-0)*, [6](#page-5-0) get\_municipality, *[7](#page-6-0)* get\_municipality *(*get\_kpi*)*, [4](#page-3-0) get\_municipality\_groups, *[7](#page-6-0)* get\_municipality\_groups *(*get\_kpi*)*, [4](#page-3-0) get\_ou, *[7](#page-6-0)* get\_ou *(*get\_kpi*)*, [4](#page-3-0) get\_values, [7,](#page-6-0) *[10,](#page-9-0) [11](#page-10-0)*, *[15,](#page-14-0) [16](#page-15-0)*, *[18,](#page-17-0) [19](#page-18-0)*, *[21,](#page-20-0) [22](#page-21-0)* kpi\_bind\_keywords, *[6,](#page-5-0) [7](#page-6-0)*, [8](#page-7-0) kpi\_describe, [9](#page-8-0) kpi\_extract\_ids, [10](#page-9-0) kpi\_grp\_describe, [10,](#page-9-0) *[12](#page-11-0)* kpi\_grp\_extract\_ids, [11](#page-10-0) kpi\_grp\_search, *[12](#page-11-0)*, [12](#page-11-0) kpi\_grp\_unnest, *[12](#page-11-0)*, [12](#page-11-0) kpi\_minimize, [13](#page-12-0) kpi\_search, [14](#page-13-0) municipality\_extract\_ids, [15,](#page-14-0) *[18,](#page-17-0) [19](#page-18-0)* municipality\_grp\_describe, [15,](#page-14-0) *[17](#page-16-0)* municipality\_grp\_extract\_ids, [16](#page-15-0) municipality\_grp\_search, *[17](#page-16-0)*, [17](#page-16-0) municipality\_grp\_unnest, *[17](#page-16-0)*, [17](#page-16-0) municipality\_id\_to\_name, [18,](#page-17-0) *[19](#page-18-0)* municipality\_name\_to\_id, *[18](#page-17-0)*, [19](#page-18-0)

municipality\_search, [20](#page-19-0)

ou\_search, [20](#page-19-0)

values\_legend, [21](#page-20-0) values\_minimize, [22](#page-21-0)